# Fiscal Year 22/23 Planning Task

### Step 1: Employee Self -Plan

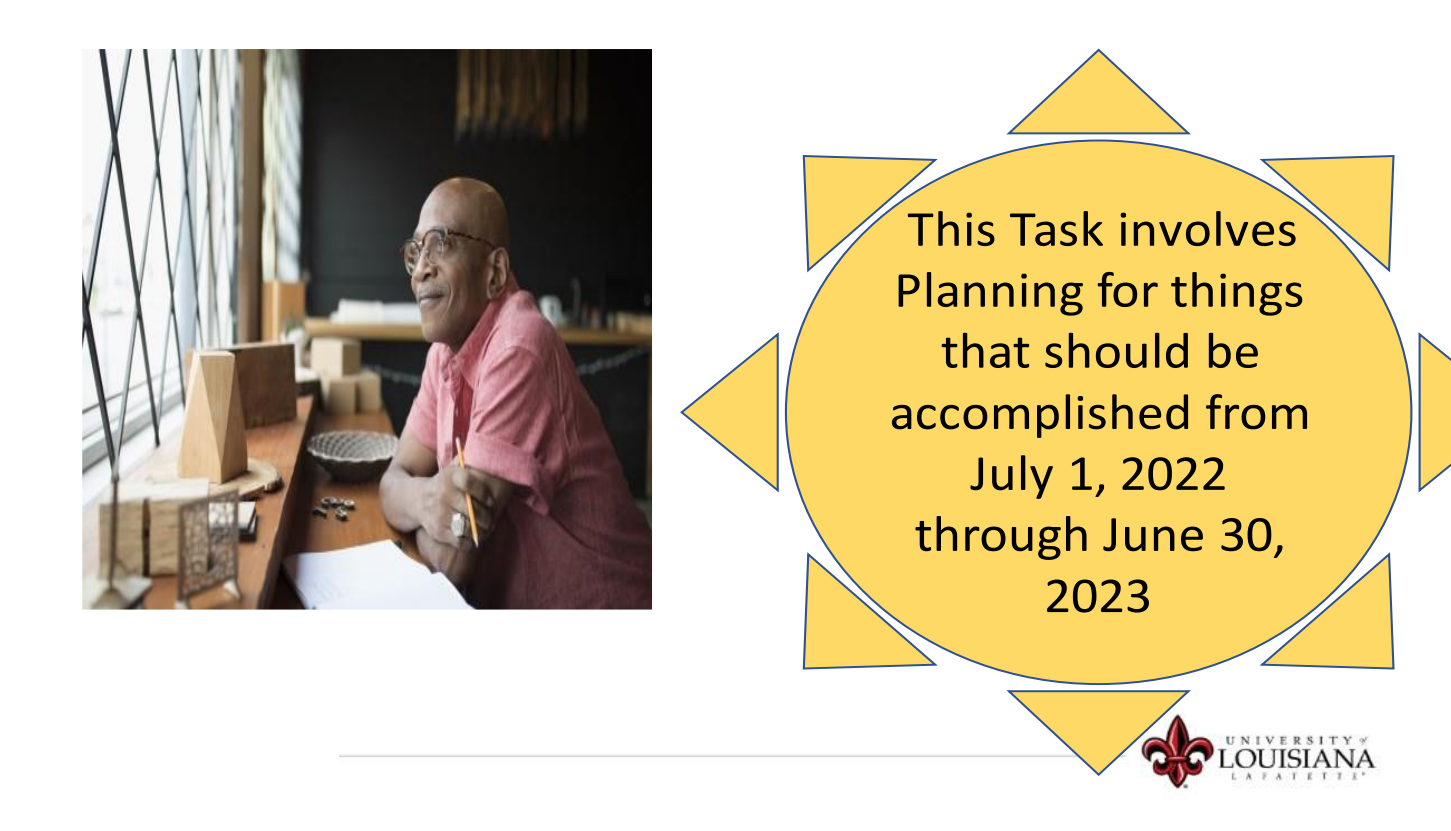

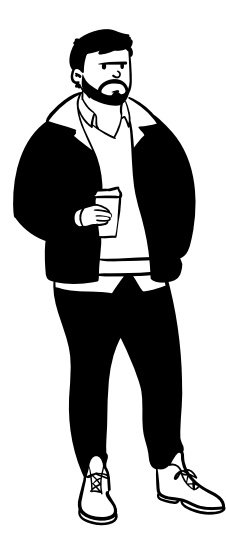

### Why should I complete the **Self-Planning Task?**

- To be more engaged in the appraisal process .
- Gain greater insights and set future goals for improvement .
- Feel more confident about your abilities .
- $\bullet$
- $\bullet$
- $\bullet$
- $\bullet$
- Enhances the professional relationship between you and your supervisor .
- Shows that you take your job seriously .
- Minimizes stress of the Performance Review process .

#### You are given a Voice - USE IT! **Take Ownership**

### Step 1: Employee Self Plan

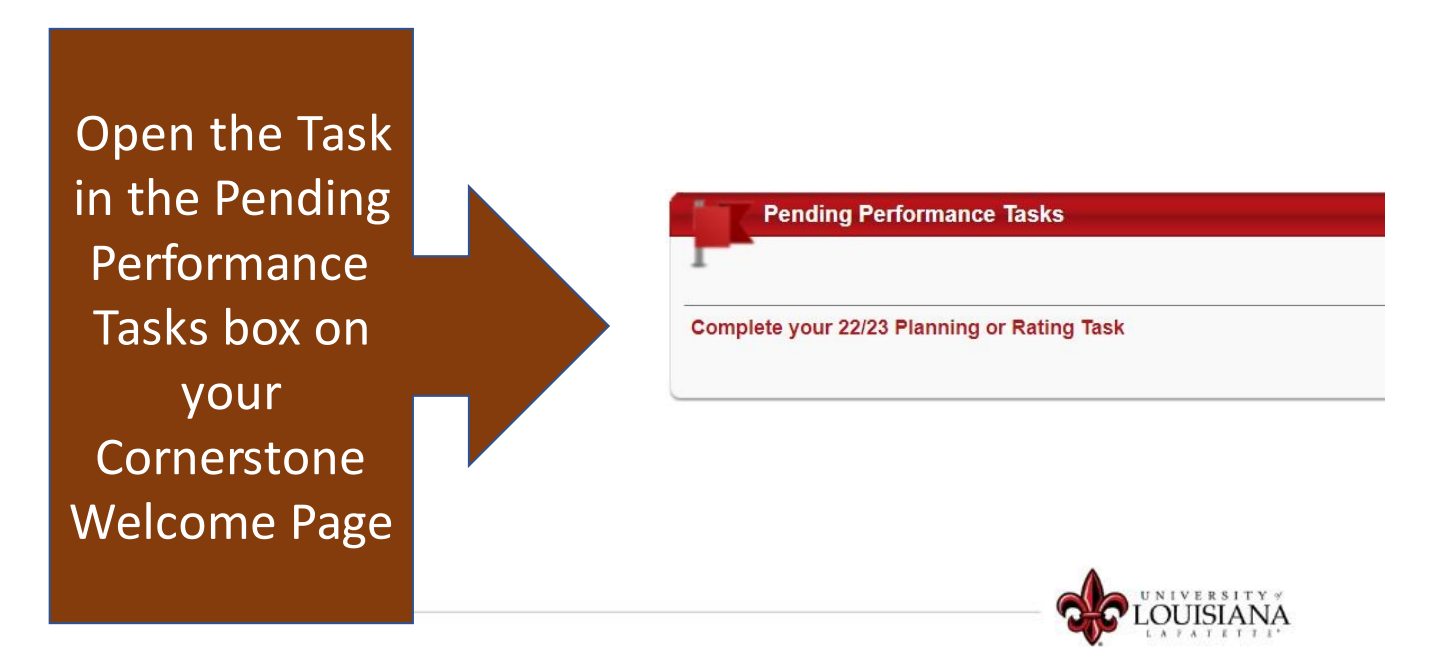

**Get Started** Select **Containing** on the lower right portion of the screen to begin the Planning task.

### **Goals**

What significant tasks or goals should be accomplished during the rated period?

Comments:

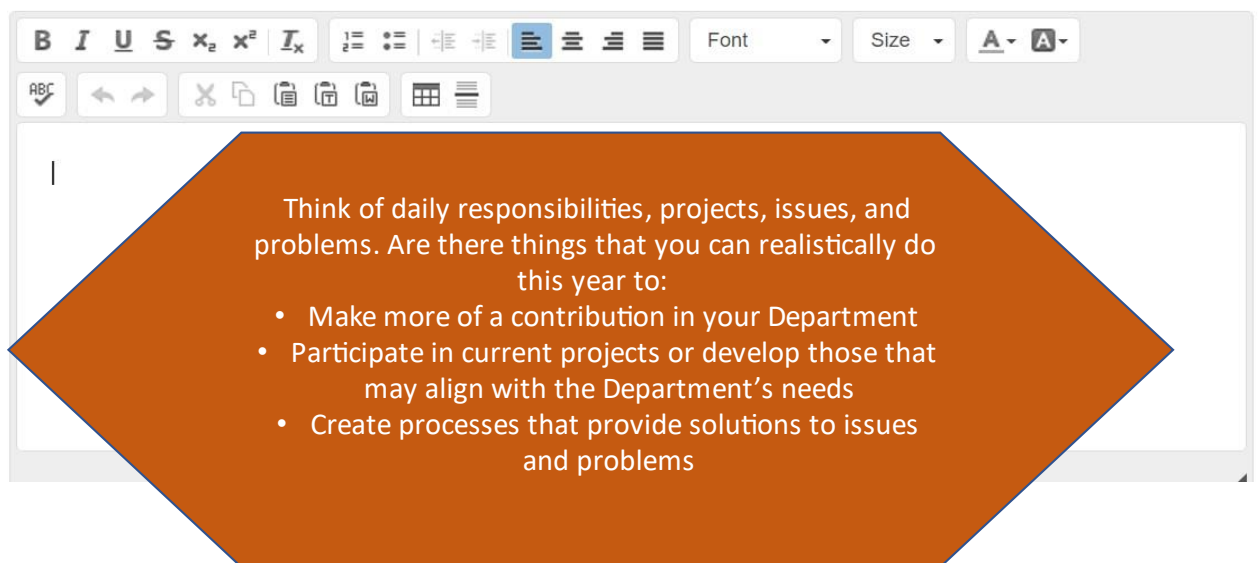

The goals you list will be reviewed by your supervisor. Your entries indicate your investment in your position and provide valuable information to your supervisor.

#### **Example:**

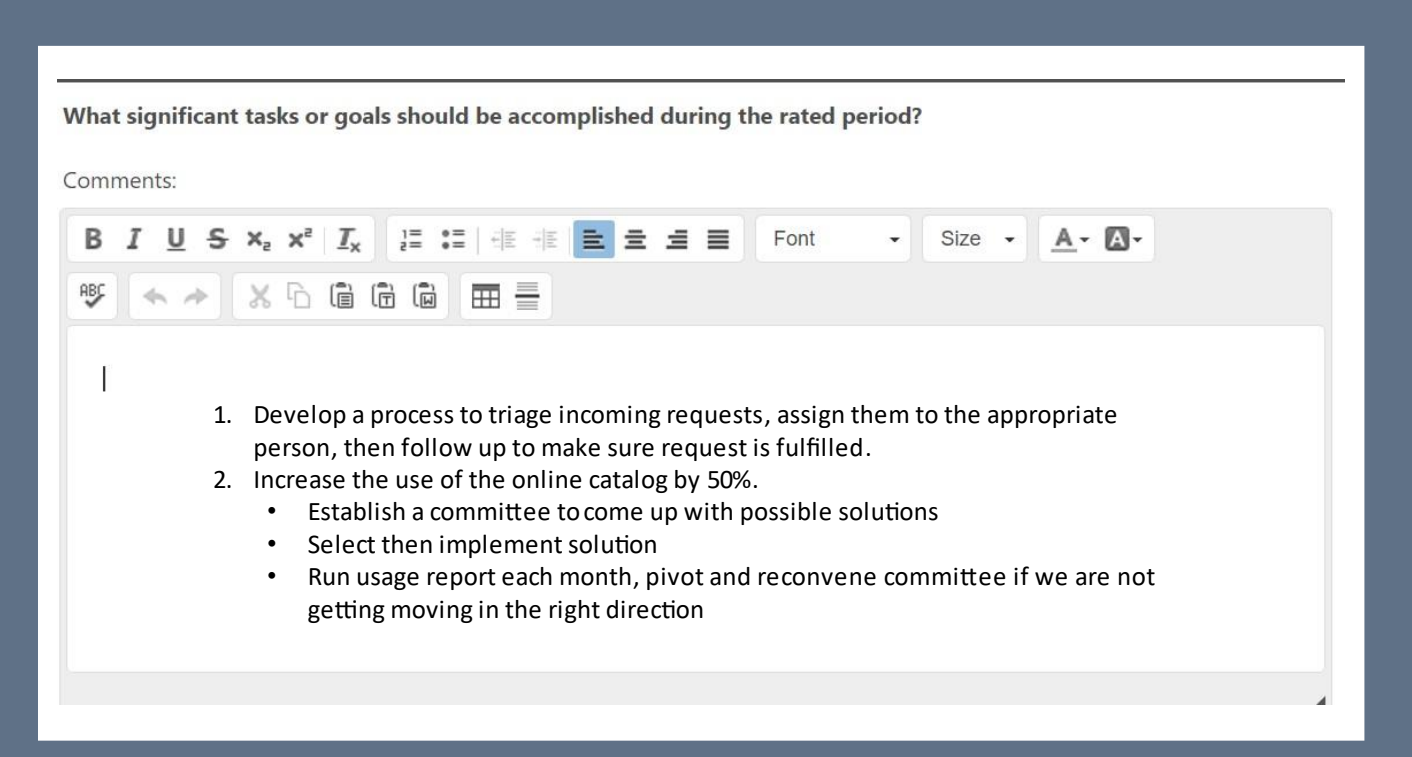

#### Click **Save and Continue** to proceed to the next page of the Planning task.

**Core Competencies** are the knowledge, skills, abilities, and behaviors that contribute to Performance. Core competencies apply to every employee.

Enter what you plan to focus on regarding each competency during fiscal year 22/23. What are the expectations that you have for yourself to improve, or maintain, your Performance in each competency?

#### **Example:**

**Integrity and Professional Conduct:** 

- . Maintains professional composure and attitude.
- . Ability to be a consistent, honest, and trustworthy steward of State resources.
- Adheres to University and departmental policies including but not limited to code of ethics, attendance, punctuality and dress code.
- . Completes required training in time frame directed by supervisor or administration (this bullet will be rated separately in the rating task).

#### Comments:

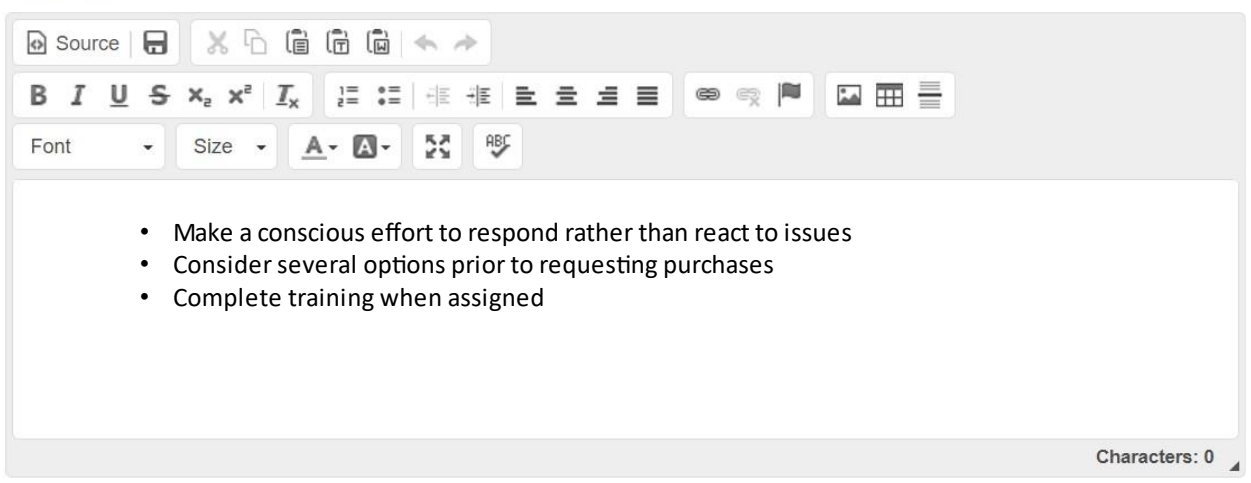

Entries regarding competencies are not required but encouraged as it can create meaningful dialogue between the employee and supervisor.

The final box on the Core Competency page allows you to enter knowledge, skills, abilities, or behaviors that apply to your position but were not covered in the Core Competencies listed.

## Professional Development

Indicate specific training and professional activities to be completed in the next rating period that will contribute to development within your current role and/or facilitate future professional growth.

Comments:

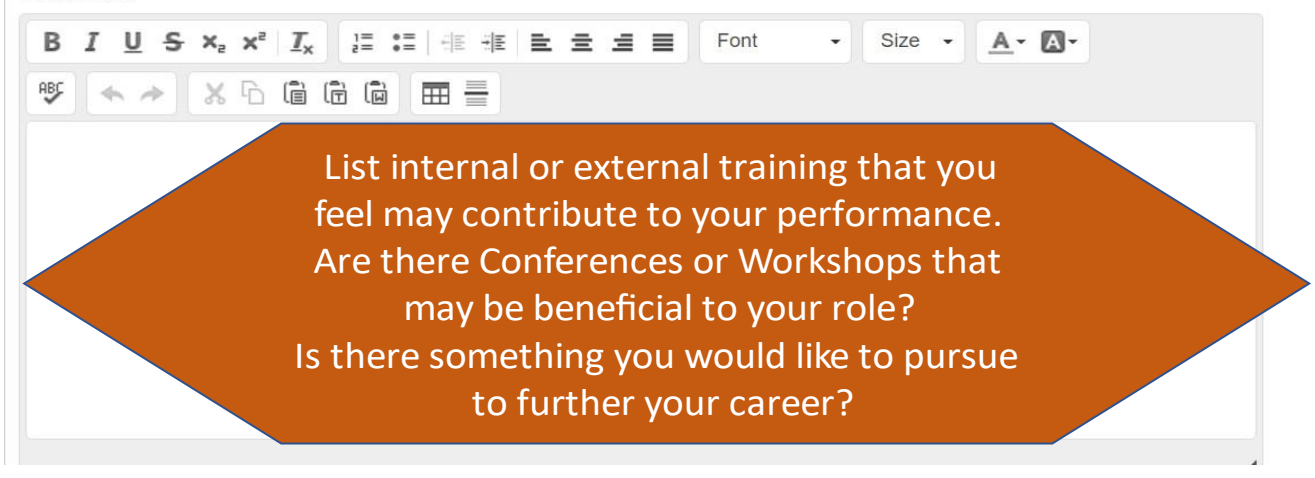

#### **Example:**

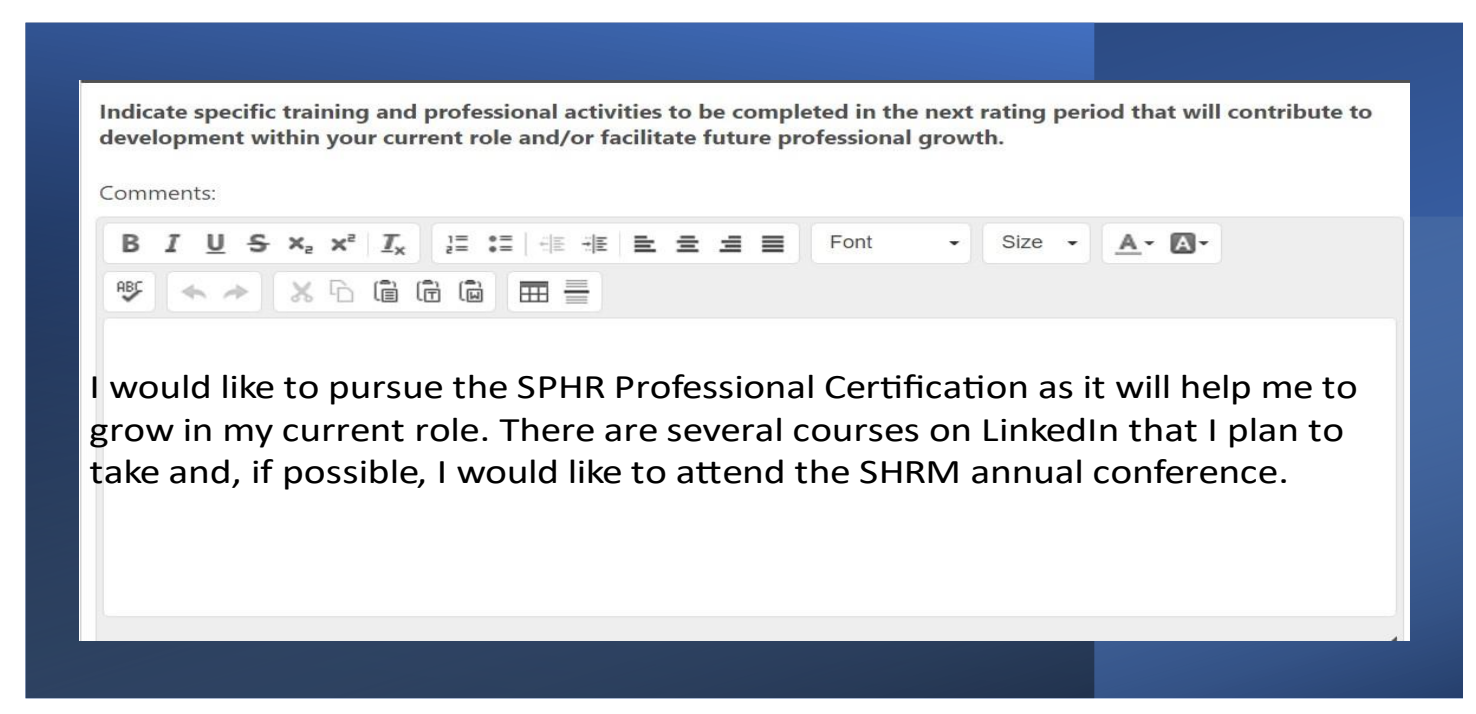

By providing this information to your supervisor, he/she can assist you in your Professional Development.

When you are satisfied with your entries, click submit on the bottom right of the page.

Once Submitted, the task will move to the Supervisor's queue in Cornerstone

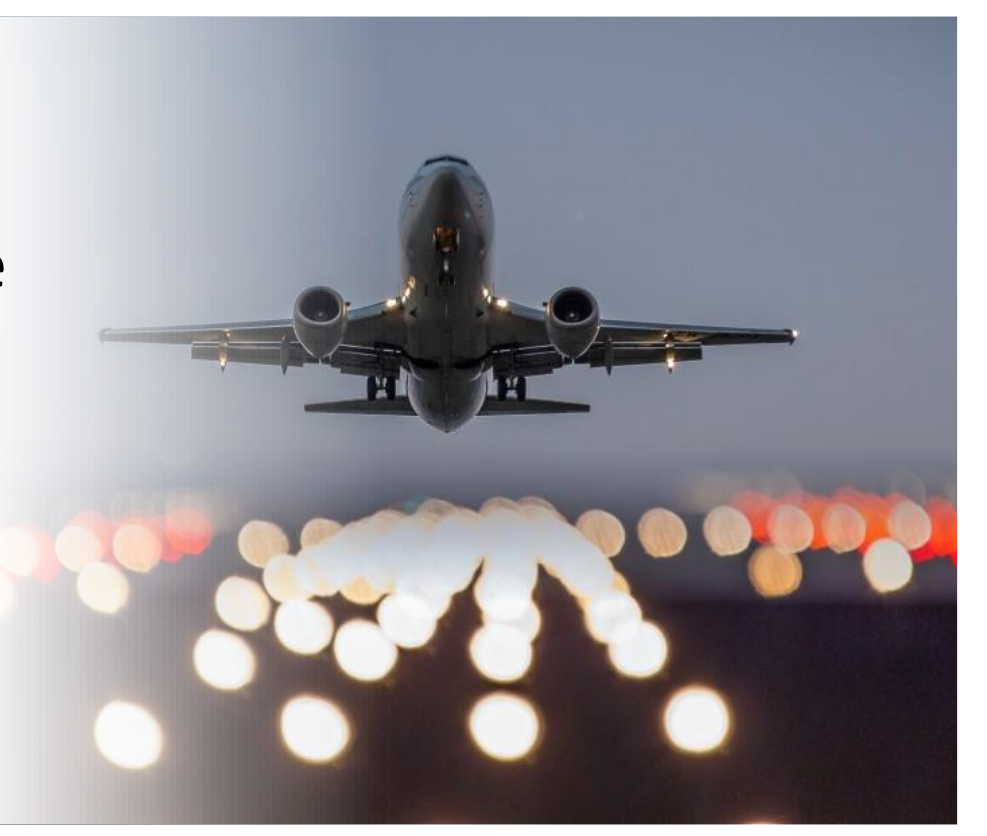